# <span id="page-0-0"></span>**RProtoBuf Quick Reference Guide**

### **Dirk Eddelbuettel**<sup>a</sup> **, Romain François**<sup>b</sup> **, and Murray Stokely**<sup>c</sup>

<sup>a</sup>[http://dirk.eddelbuettel.com;](http://dirk.eddelbuettel.com) <sup>b</sup>[https://romain.rbind.io/;](https://romain.rbind.io/) <sup>c</sup><https://stokely.org>

This version was compiled on October 3, 2017

### **Example proto file.**

```
// mark as Protocol Buffers v2 format
syntax = "proto2";
package tutorial;
option java_package = "com.example.tutorial";
option java_outer_classname = "AddressBookProtos";
message Person {
 required string name = 1;
 required int32 id = 2;
  optional string email = 3;
 enum PhoneType {
   MOBILE = 0;
   HOME = 1;WORK = 2;}
 message PhoneNumber {
   required string number = 1;
    optional PhoneType type = 2 [default = HOME];
 }
 repeated PhoneNumber phone = 4;
  extensions 100 to 199;
}
message AddressBook {
 repeated Person person = 1;
}
service EchoService {
 rpc Echo (Person) returns (Person);
}
```
**Read proto description files.**

```
readProtoFiles("somefile.proto")
readProtoFiles(dir = somedir)
readProtoFiles(package = AnRPackage)
```
#### **Create a message.**

```
message <- new(tutorial.Person, id = 0,
               name = "Romain Francois",
               email = "francoisromain@free.fr")
```
# **Serialize a message to a file or binary connection.**

```
# to a file
tf1 <- tempfile()
message$serialize(tf1)
# to a binary connection
tf2 <- tempfile()
con <- file(tf2, open = "wb")
```

```
message$serialize(con)
close(con)
```

```
# retrieve the payload
message$serialize(NULL)
```
# [1] 0a 0f 52 6f 6d 61 69 6e 20 46 72 61 6e 63 # [15] 6f 69 73 10 00 1a 16 66 72 61 6e 63 6f 69 # [29] 73 72 6f 6d 61 69 6e 40 66 72 65 65 2e 66  $[43]$  72

### **Read a message from a file or binary connection}.**

```
# from a file
tutorial.Person$read(tf1)
# from a connection
con <- file(tf2, open = "rb")
tutorial.Person$read(con)
close(con)
```
#### **Get/Set fields.**

```
email <- message$email
message$id <- 2
message[["name"]] <- "Romain"
id <- message[[2]] # tag number for 'id'
```
# **Message methods.**

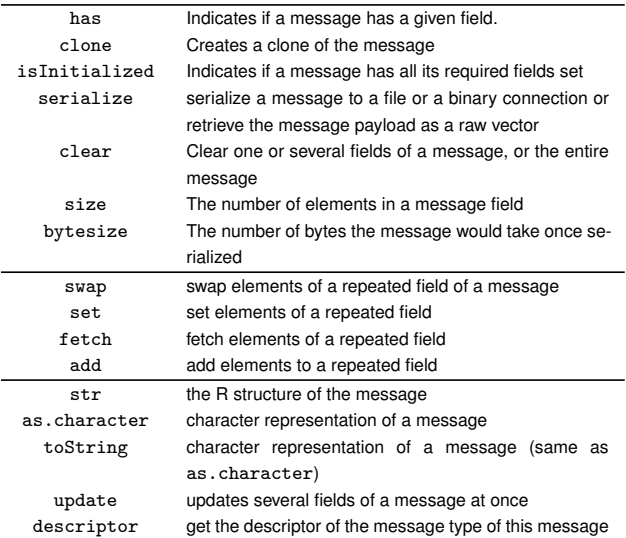

#### **More info.**

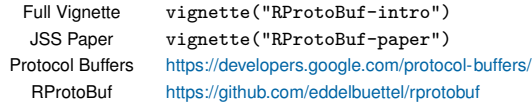